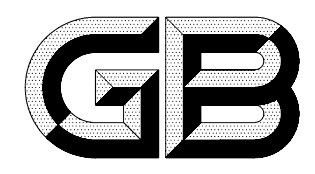

## 中华人民共和国国家标准

GB 14048.2-2001<br>idt IEC 60947-2:1995

## 低压开关设备和控制设备 低压断路器

Low-voltage switchgear and controlgear-Low-voltage circuit breakers

2001-11-21 发布

2002-11-01 实施

## 中华人民共和 国 发布 国家质量监督检验检疫总局

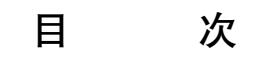

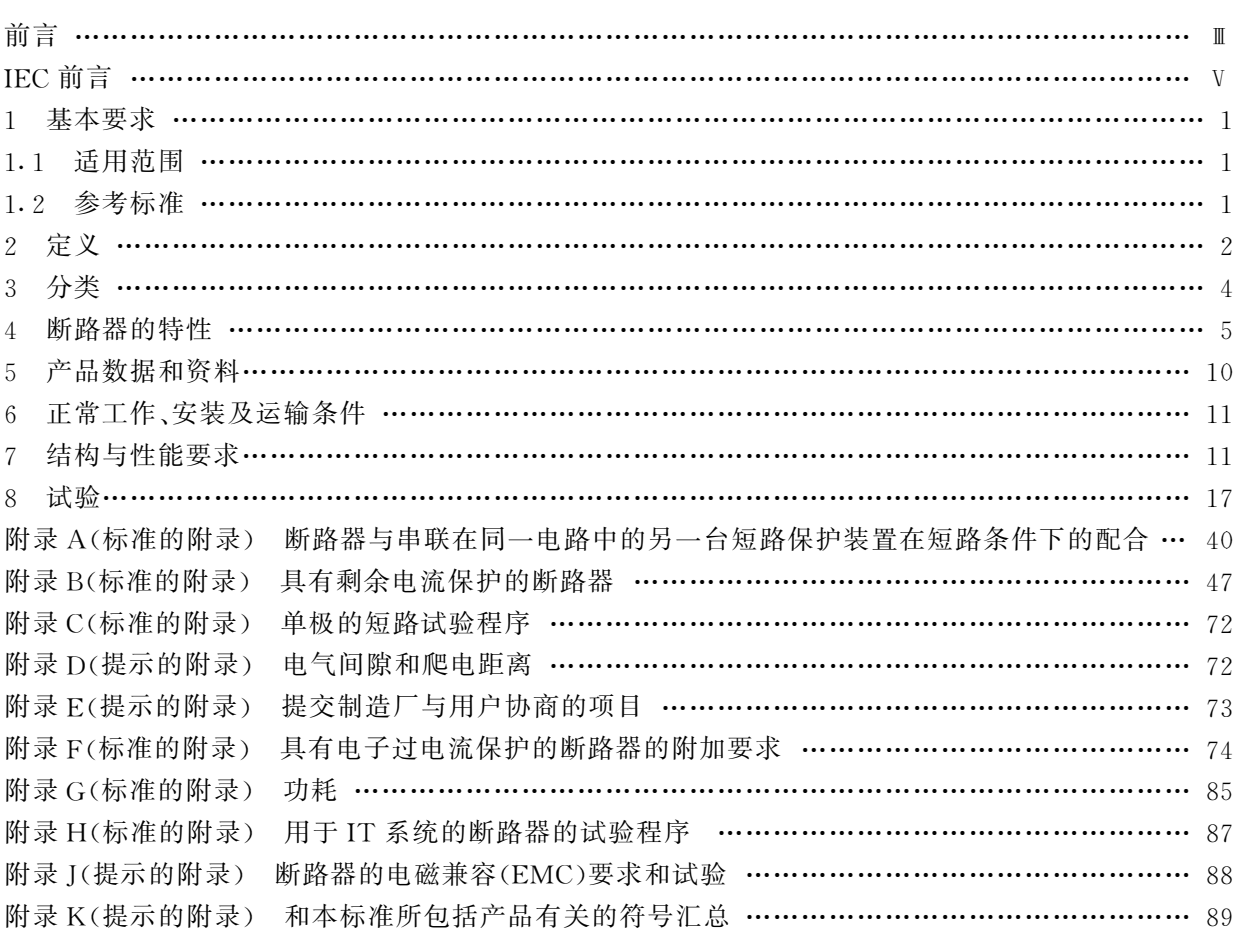